# CPET 565/499 Mobile Computing Systems Oct. 29, 2014

#### **Mobile Infrastructure and System Design**

#### References

- [ 1] Introduction to OMG's Unified Modeling Language, July 2005, http://www.omg.org/gettingstarted/what is uml.htm
- [ 2] Practical UML: A Hands-on Introduction for Developers, by Rabby Miller, Embarcadeo Developer Network, <a href="http://edn.embarcadero.com/article/31863">http://edn.embarcadero.com/article/31863</a>

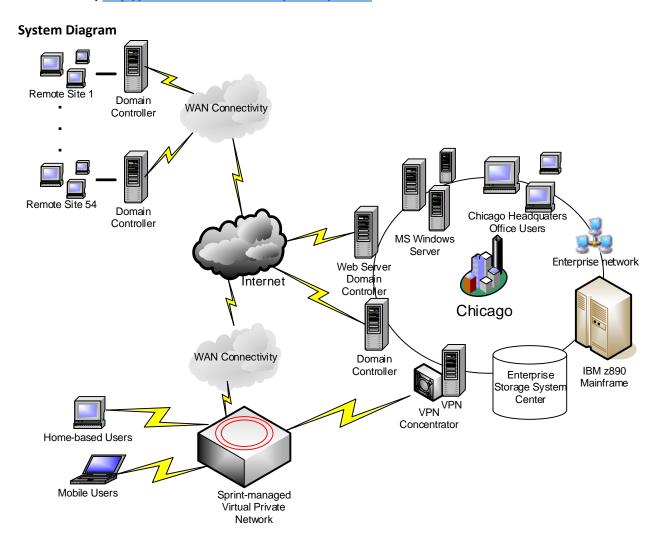

RRB Enterprise Information Service Operation Environment

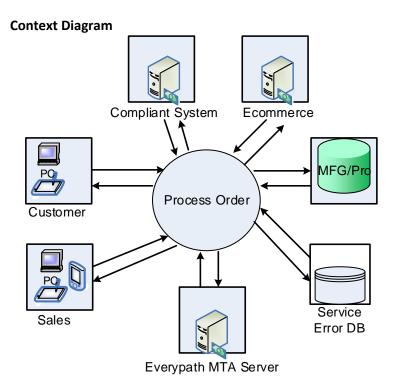

Mobile Agent Sales Automation System (Context Diagram)

# **UML Diagrams and Design Examples**

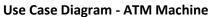

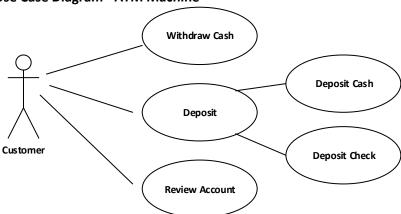

# Use Case Diagram – Inventory Tracking

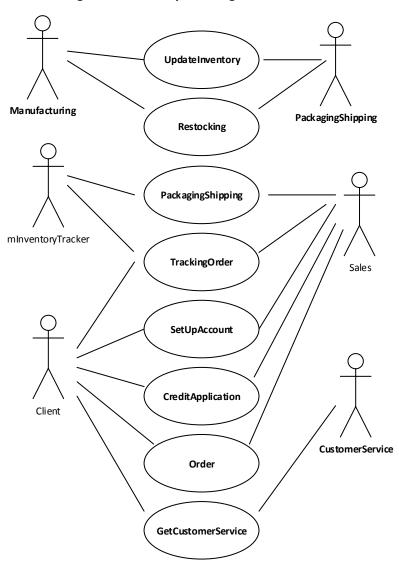

# **Sequence Diagrams**

# **Client Order Process**

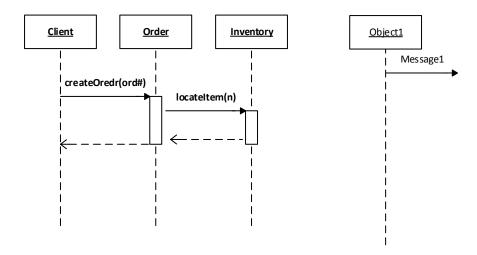

# **Data Modeling Topics**

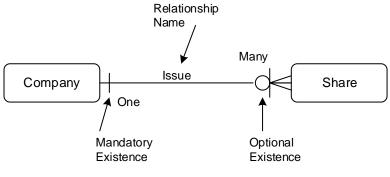

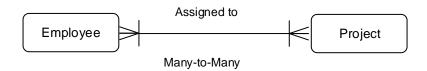

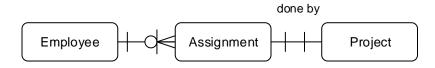

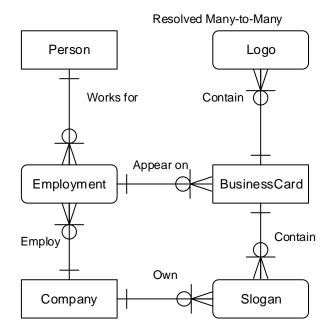

Figure 1.2 A Preview of things to come

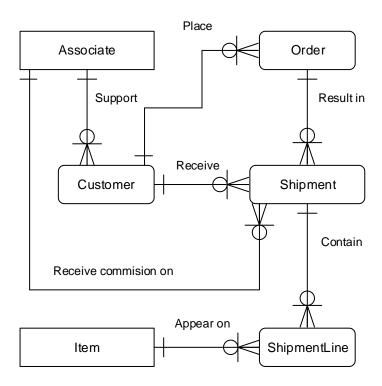

Exercise 5.2

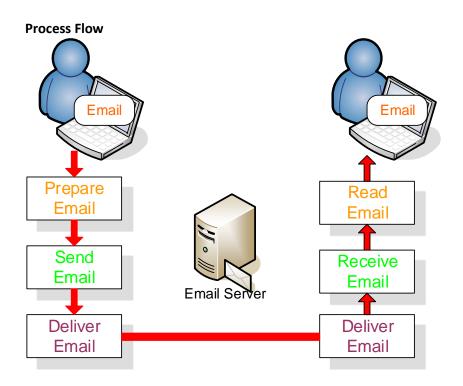

## **Mobil Info Path**

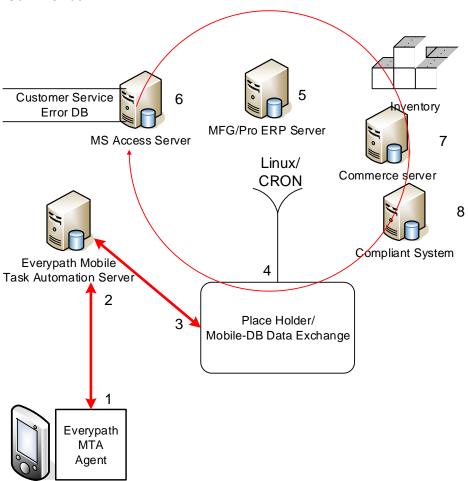

## **Data Flow Diagrams**

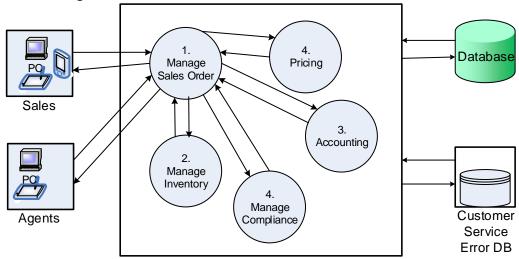

Mobile Agent Sales Automation System: Order System (Level 0 Diagram)

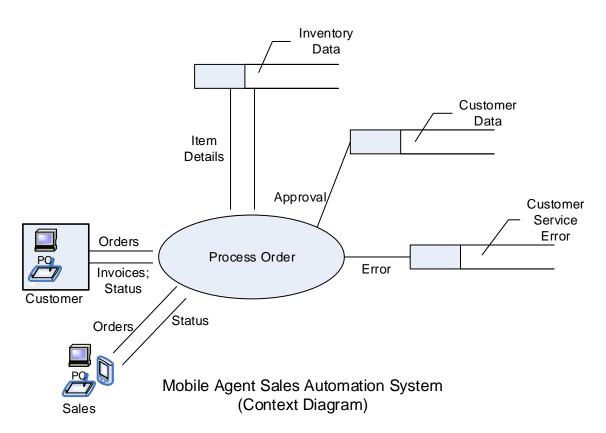

#### **Work Flow for Data Conversion**

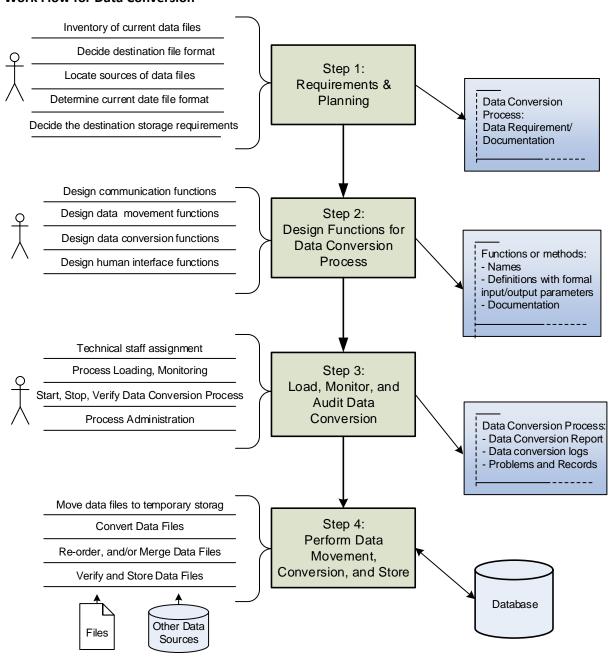

Workflow for Data Conversion

## **Customer Order – Business Process for Manage Ordering Process**

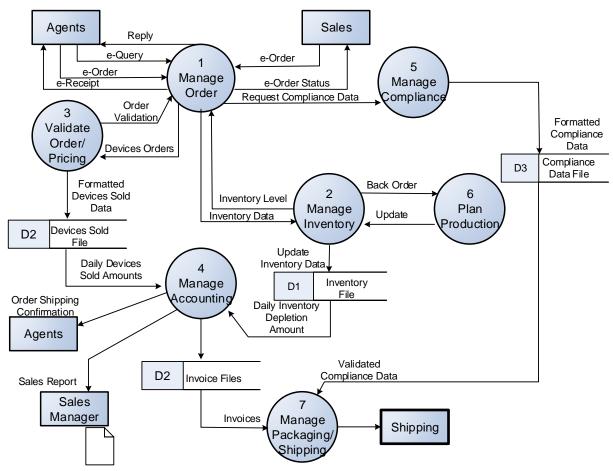

Mobile Sales Automation System: Order Subsystem